# REDCENTRIC **BUSINESS TECHNOLOGY. MANAGED**

CTC07W2: PERFORMANCE TUNING IN THE "REAL WORLD" PART 2

CADRE/CA DATACOM TECHNICAL CONFERENCE CTC REPLAY WEBCAST – MAY 2015

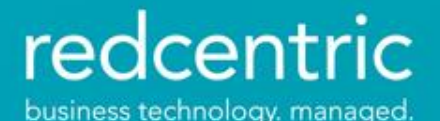

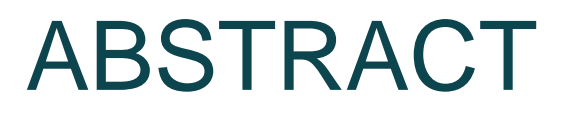

With limited and reducing resources (both human and infrastructure) this session describes tuning methods that achieved significant cost reductions alongside both performance and service improvements at mixed Datacom, SQL, Ideal and MetaCOBOL+ installations.

It also covers enhancements over several CA Datacom releases that change the way we approach tuning.

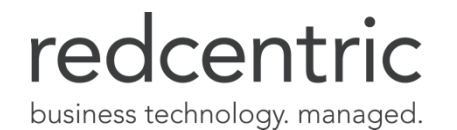

### OWEN WILLIAMS

Owen is a technical consultant specialising in the CA Datacom and CA Ideal product families. He started working with the products in 1986 as a programmer, Database Administrator, and Systems Programmer at a VSE site. For 10 years he was a Technical Consultant at CA and became a member of the CA Datacom European Product Specialist group.

For the last 15 years he has worked with a variety of z/OS and z/VSE clients on projects ranging from OS and software upgrades to Web enablement and XML interfaces.

[Owen.Williams@redcentricplc.com](mailto:Owen.Williams@redcentricplc.com)

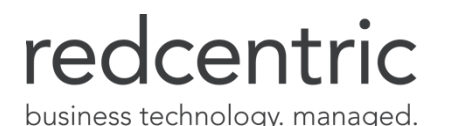

# NOW WHERE WERE WE?…

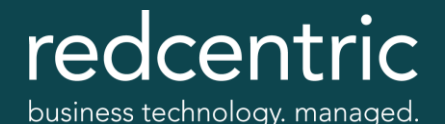

# DBUTLTY TUNING (RECAP)

#### IMPORTANT FOR Z/OS AND ESPECIALLY Z/VSE

REGION=0M on JCL EXEC in z/OS Large partition (50M) in z/VSE Master list IXX/DXX/Data buffers (especially in z/VSE) Half-track blocking for Data Areas Area level controls

- Eliminate negative dependencies
- Sometimes appropriate, sometimes not

BLKSIZE=nnnnn for BACKUP/EXTRACT (z/VSE or non-SMS)

LOAD/RETIX parameters

- KBYTES=1641,OPTIMIZE=YES
- SORT=*#indexentries* (SORT=1 for z/VSE)
- SORTDFT (new in 14.0 brilliant if used wisely)
- OPTION1='(I)' and review sort messages

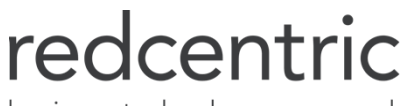

business technology. managed.

## DBUTLTY TUNING

DBUTLTY HAS MANY RECENT ENHANCEMENTS/OPTIONS

Replace most RETIX with DEFRAG

- DEFRAG is online activity and is often faster
- Does not consolidate IXX Levels
- Use FIRSTKEY/LASTKEY on EXTRACT where appropriate INIT IXX OLDEP=NO

DBIN1PR / SYSIN1ST to apply default/overrides

DBUTLTY tuning saved several elapsed hours from many jobs

– Simple changes 1hr+ saved from overall batch critical path

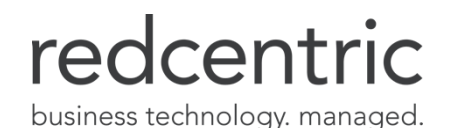

## SQL TUNING TIPS

SIMPLE WHERE CLAUSE PREDICATE TIPS

IN vs. OR

- WHERE CAT\_TYPE IN('05','07')
- $-$  WHERE CAT TYPE = '05' OR CAT TYPE = '07'
- *Usually* OR is better

#### OR vs. BETWEEN

- WHERE CAT\_TYPE IN('05','06','07')
- WHERE CAT\_TYPE = '05' OR CAT\_TYPE = '06' OR CAT\_TYPE = '07'
- WHERE CAT\_TYPE BETWEEN '05' AND '07'
- *Usually* BETWEEN is better

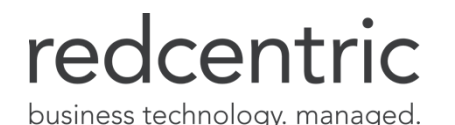

## SQL TUNING TIPS

#### SQL QUERY OPTIMISATION HOUSEKEEPING

Index cardinality stats and Row Counts

- RETIX DBID=100,KEYNAME=\*SETR
- REPORT AREA=IXX,DBID=100,TYPE=G,UPDATE=YES
- Don't forget UAT environments
- Especially if refreshed using DASD utilities

SYSMSG enhancements

- Much easier to understand
- Predicate messages no longer "lost" in PXX

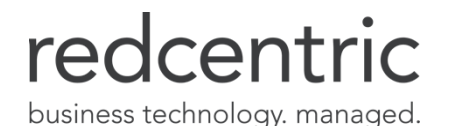

#### DATAREPORTER SIMPLE TABLE EXTRACT

OPTION LIST ON DBCOMM=AUTO WRITE ONLY BLOCKED 499 USER 'DATA MANAGEMENT' **DBFILE:** INPUT DATACOM RECORD=356 NAME=F08 DBID EQ 427  $001 - 005$  X DEFINE COMMAND DEFINE KEY  $006 - 010$  X  $191 - 196$  X DEFINE ELM1 **E9999** DEFINE ELMEND  $197 - 202$  X  $\sim 100$  $\mathbf{r}$ COPYDD CWS-GDSI-AUD CWS-GDSI-AUD PROD USE ENTITY **LSTART:** MOVE 'GETIT' TO COMMAND MOVE 'K0080' TO KEY MOVE 'E9999' TO ELM1 MOVE<sup>'</sup> **TO ELMEND GET DBFILE** GOTO EOJ WHEN DBFILE EO END-OF-FILE **GOTO TEST SELECT ALL FORMAT** CWS-GDSI-AUD **END** 

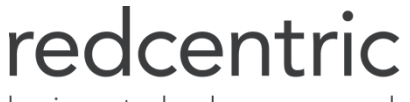

business technology, managed.

#### DATAREPORTER TUNING

DEFAULT OPTIONS ARE NOT EFFICIENT

In report syntax OPTION card Change BLOCKED 499 to optimum blocking factor for 3390

– INTEGER(27998/ROW-LENGTH)

In CUSMAC(DRDLIMOD) code

- DBGETBLK=61440, (Default is 4K)
- DBSEQBUFS=32, (Default is 2)

Observed elapsed time saving ~30%

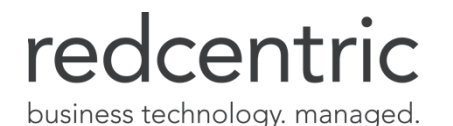

#### URT PRIORITY

#### DOES IT STILL REALLY MATTER? IN A BUSY MUF, YES!

MUF BREAK parameter will influence effectiveness

What to specify:

Hot CICS AORs and Hot Trusted Server: 12 Normal CICS AORs and Trusted Server: 10 Hot batch (Time-sensitive or Critical Path): 8 or 9 Normal batch: 7 (CA Default) DataQuery CICS AORs and Ad-hoc Server: 5 DataQuery batch, DBSQLPR and DataReporter: 3

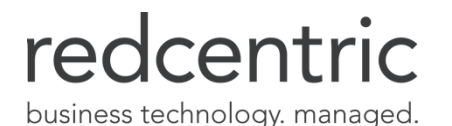

#### BREAK PARAMETER

NUMBER OF BUFFER REFERENCES BEFORE TASK IS RESCHEDULED

CA supplied start-up parms has BREAK 50 Documentation suggests value 15-25 Maybe on an IBM 4381, but not now!

Uniprocessor (or z/VSE) BREAK 200 Multiprocessor with SMPTASK and zIIP BREAK 500

SELECT S.DB\_REQUESTS, I.BREAKS\_DONE, CAST(I.BREAKS\_DONE \* 100.00 / S.DB\_REQUESTS AS NUMERIC(5,2)) AS PERCENT FROM SYSADM.MUF\_SYSTEM\_STATS S, SYSADM.MUF\_INTERNAL\_STATS I WHERE S.MUF\_NAME =  $I.MUF$  NAME

Aim for <3% ratio

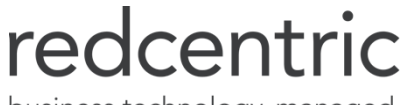

business technology. managed.

## OVERLAPPING KEYS

Typically Group field and its children specified in key by mistake

– Key should be Group field OR its children

Performance degradation:

- Each key entry twice as long as needed, so fewer in each IXX block
- RETIX/LOAD SORT record length longer wasted DASD
- CBS or SQL optimizer "confusion"
- IXX dataset twice as large as needed

CA-Supplied demo database 10 has this fault!

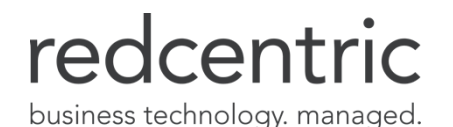

### OVERLAPPING KEYS

HOW TO FIND THEM

SELECT DBID, TABLE\_NAME, KEY\_NAME, FIELD\_OFFSET, COUNT(\*) FROM SYSADM.DIR\_KEY\_FIELD GROUP BY DBID, TABLE\_NAME, KEY\_NAME, FIELD\_OFFSET HAVING COUNT(\*) > 1;

Watch out for any RAAT (GSETL/REDK\*/RDUK\*) applications that might be sensitive to the key length change

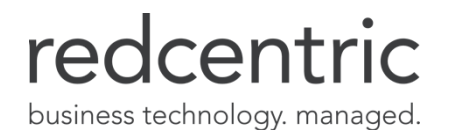

# MONITORING AND HOUSEKEEPING

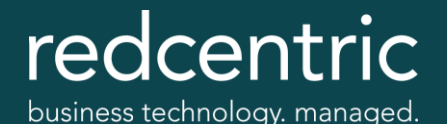

## SYSVIEW EXTENSIONS

#### BEYOND THE DELIVERED PRODUCT

Very easy to call Sysview from Rexx

Powerful tool for monitoring and managing Datacom

- Replaced IPCP with Rexx->Sysview exec
- Use XVEXTRAC to extract Sysview data values
	- Data formatting
	- Protects from release upgrades to DSTs and Sysview

User-defined Line commands

- Very easy to code/implement
- Let's share some examples
- LISTLCMD RELOAD to refresh on the fly

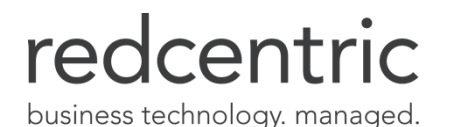

#### LINECMDS EXAMPLES

**Command. Linecmd. Min CmdString........................... CPU PSW 3 CMD DUMP &F\_EXOPSW34 &F\_PJobName CPU HIStory 3 CMD PLOTLOG NAME CPU%LPAR;+ SELECT ARGUMENT EQ &F\_Type CSFTABLE DISable 3 CMD CONFIRM URT=&F\_URT + TBL=&F\_Table + DB=&F\_DBID;MVS F &JOBNAME,DBOC + CLOSE=&F\_URT&+ DISABLE=&F\_URT..&F\_Table..&F\_DBID&+ AUTO=&F\_URT;WAIT 1;REFRESH CSFTABLE ENAble 3 CMD MVS F &JOBNAME,DBOC + CLOSE=&F\_URT&+ ENABLE=&F\_URT..&F\_Table..&F\_DBID&+ AUTO=&F\_URT;WAIT 1;REFRESH** redcentric

business technology. managed.

- **CSFURTS AUTo 3 CMD CONFIRM URT=&F\_URT;+ MVS F &JOBNAME,DBOC CLOSE=&F\_URT&+ AUTO=&F\_URT;WAIT 1;REFRESH**
- **CSFURTS NEWcopy 3 CMD CONFIRM URT=&F\_URT;+ MVS F &JOBNAME,DBEC +**  PERFORM, CLOSE, URT (&F URT) ; + **MVS F &JOBNAME,DBEC +**  PERFORM, NEWCOPY, URT (&F URT) ; + **MVS F &JOBNAME,DBEC + PERFORM,AUTO,URT(&F\_URT) CSFURTS REStart 3 CMD CONFIRM URT=&F\_URT;+ MVS F &JOBNAME, DBOC RESTART=&F URT**

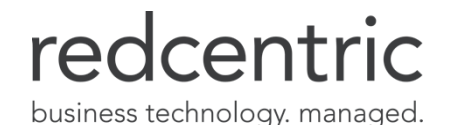

- **DCACCESS CLOse 3 CMD MVS F &JOBNAME,CLOSE &F\_DBID**
- **DCACCESS DIR 3 CMD RXDISP DASHBORD DCDIR + DBID &F\_DBID**
- **DCACCESS OFF 3 CMD MVS F &JOBNAME,+ ACCESS OFF,&F\_DBID**
- **DCACCESS MAInt 3 CMD MVS F &JOBNAME,+ ACCESS MAINT,&F\_DBID**
- **DCACCESS NOMaint 3 CMD MVS F &JOBNAME,+ ACCESS NOMAINT,&F\_DBID**
- **DCACCESS REAd 3 CMD MVS F &JOBNAME,+ ACCESS READ,&F\_DBID**
- **DCACCESS WRIte 3 CMD MVS F &JOBNAME,+ ACCESS WRITE,&F\_DBID**

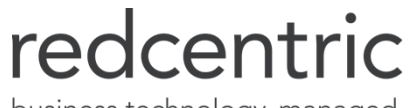

business technology. managed.

- **DCACNT CLOse 3 CMD MVS F &JOBNAME,+ ACCT CLOSE &F\_TABLE**
- **DCACNT OPEn 3 CMD MVS F &JOBNAME,+ ACCT OPEN &F\_TABLE**
- **DCACNT SPILl 3 CMD MVS F &JOBNAME,+ ACCT SPILL &F\_TABLE**
- **DCDBASES DIR 3 CMD RXDISP DASHBORD DCDIR + DBID &F\_DBID**
- **DCDBASES Keys 1 CMD DCKEYS &F\_DBID**

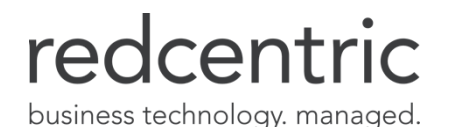

- **DCDSETS Browse 1 CMD BROWSE '&F\_Dataset-Name'**
- **DCDSETS Tables 1 CMD DCTABLES &F\_DBID;+ SELECT AREA EQ &F\_AREA**
- **DCINDEX DSets 2 CMD DCDSETS &F\_DBID;+ SELECT AREA EQ &F\_AREA**
- **DCINDEX Keys 1 CMD DCKEYS &F DBID**
- **DCLIST ACCess 3 CMD DATACOM &F\_NAME;LINK DCACCESS**
- **DCLIST** OPEn 3 CMD DATACOM &F NAME;LINK DCOPEN

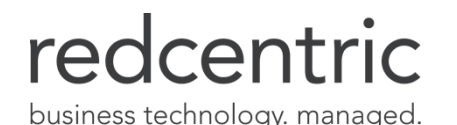

- **DCOPEN ACTivity 3 CMD ACTIVITY &F\_JOBNAME**
- **DCOPEN ACCess 3 CMD DCACCESS &F\_DBID**
- **DCOPEN AUTO 3 CMD CONFIRM CICS URT=&F URTNum in + &F\_JOBNAME;MVS F &F\_JOBNAME,DBOC + CLOSE=&F\_URTNum&AUTO=&F\_URTNum**
- **DCOPEN DIR 3 CMD RXDISP DASHBORD DCDIR + DBID &F\_DBID**
- **DCOPEN JOBsum 3 CMD JOBSUM &F\_JOBNAME**
- **DCOPEN URT 3 CMD REXX DCCSFURT &F JOBNAME &F URTNUM**

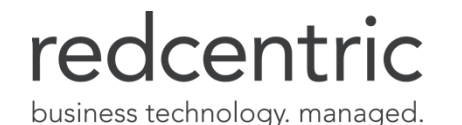

- **DCRCOPT BUF 3 CMD MVS F &JOBNAME,+ RCERROR YES,YES,&F\_ExtRC&F\_IntRC**
- **DCRCOPT ML 2 CMD MVS F &JOBNAME,+ RCERROR YES,NO,&F\_ExtRC&F\_IntRC**
- **DCRCOPT NOne 2 CMD MVS F &JOBNAME,+ RCERROR NO,NO,&F\_ExtRC&F\_IntRC**
- **DCRETCOD RCopt 2 CMD DCRCOPT;SELECT ExtRC = + &F\_ExtRC AND IntRC = &F\_IntRC**

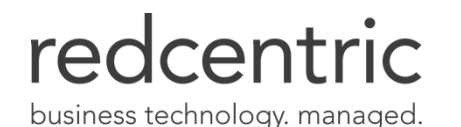

- **DCTASKS ACTivity 3 CMD ACTIVITY &F\_JOBNAME**
- **DCTASKS CTasks 2 CMD CICS &F\_JOBNAME;LINK CTASKS**
- **DCTASKS DIR 3 CMD RXDISP DASHBORD DCDIR + DBID &F\_DBID**
- **DCTASKS JOBsum 3 CMD JOBSUM &F\_JOBNAME**
- **DCTASKS SCancel 2 CMD CONFIRM Datacom Server Session + &F\_OptionalId;+**

**MVS F &F\_JOBNAME,CANCEL=&F\_OptionalId**

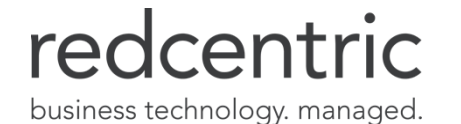

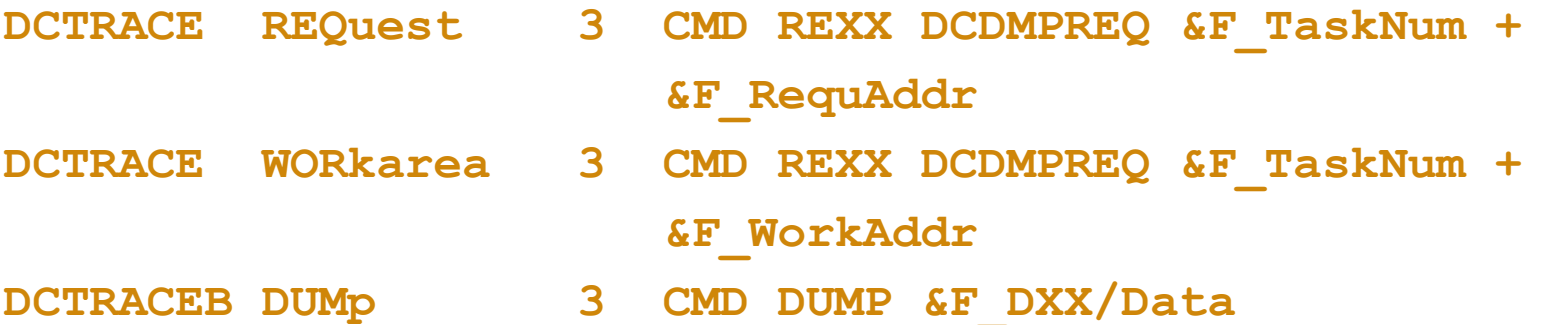

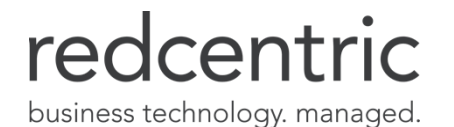

#### REXX COMMAND SUBROUTINE DCCSFURT

**/\*REXX exec required to resolve mismatch between formatting of URT number \*/**

```
PARSE ARG p_cicsname p_urtnum
```

```
p urtnum = right(p_urtnum, 4, '0')
cmdstring = 'CSFURTS;CICS' p_cicsname || ,
            ';SELECT URT EQ' p_urtnum
```
**EXIT cmdstring**

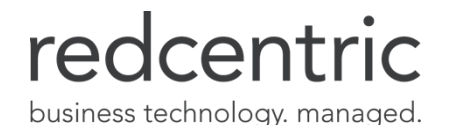

#### REXX COMMAND SUBROUTINE DCDMPREQ

**/\*REXX exec to switch to the application address space for the selected Datacom MUF task and then display storage at the requested address within that application address space. Note that in order to use this exec properly, you will need to issue command SET MEMSWTRETURN YES to update your user profile. \*/**

**PARSE ARG p\_TaskNum p\_Address Address 'SYSVIEWE' 'C(DCTASKS;SELECT TaskNum EQ' p\_TaskNum') STACK(NO)' MufName = Word(SYSV\_MESSAGE,7) 'C(XVEXTRAC DATA Jobname S\_Jobname) STACK(NO)'**

redcentric

business technology, managed.

### REXX COMMAND SUBROUTINE DCDMPREQ (CONTINUED)

```
If S_Jobname.0 == 1 then do
  'C(ASID' S_Jobname.1' Query) STACK(NO)'
  cmdstring = 'DUMP' p_Address','word(SYSV_MESSAGE,6)
  End
 Else cmdstring = 'ECHO Task is no longer active in' MufName
 'C(END)'
EXIT cmdstring
```
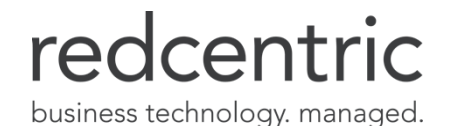

## X\_MSB\_MSGS YES

MUF START-UP PARAMETER

DB00813I - ELAPSED SECONDS 120 CPU SECONDS 220.04 DB00814I - RQ/E 32682 RD/E 427 WR/E 5 IX/E 20658 DX/E 52738 DT/E 15525 DB00815I - RQ/C 17823 RD/C 233 WR/C 3 IX/C 11266 DX/C 28761 DT/C 8467 DB00816I - RQ 3921935 RD 51319 WR 685 IX 2479047 DX 6328652 DT 1863094

Allows historical analysis of MUF peak processing periods

Not bad for a machine capped at 26 MSUs

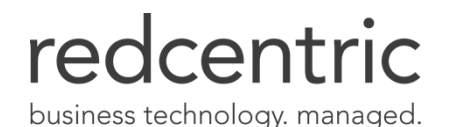

### CBS HEURISTICS

MUF START-UP PARAMETER CBS…..1006

If CBS database (006) is not Virtual, it should be!

– VIRTUAL 006,70M

If CBS database is Virtual, CBS Heuristics should be enabled

– CBS 6,2M,0,0,16,**1006**

```
Housekeeping to eliminate data for old Ideal program versions
SELECT DISTINCT 'DELETE FROM CACBSHEURISTIC WHERE CBS_USERID LIKE ''' ||
       SUBSTR(CBS_USERID,1,22) || '%'';' 
  FROM SYSADM.CACBSHEURISTIC T1 
WHERE SUBSTR(T1.CBS USERID, 9, 1) ='.'
  AND SUBSTR(T1.CBS_USERID,18,1) = '(' 
  AND SUBSTR(T1.CBS_USERID,22,2) = ') ' 
  AND SUBSTR(T1.CBS_USERID,1,22) NOT IN 
      (SELECT MAX(SUBSTR(T2.CBS_USERID,1,22)) 
         FROM SYSADM.CACBSHEURISTIC T2 
        WHERE SUBSTR(T2.CBS USERID, 1,18) = SUBSTR(T1.CBS USERID, 1,18))
```
Feed the result set into DBSQLPR to delete the obsolete rows

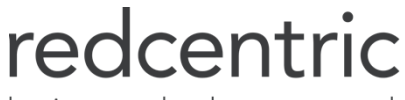

business technology. managed.

# AUTOSCOPE TOOLSET (Z/OS ONLY)

#### NEW DBUTLTY FUNCTIONS AND DATABASES

#### AUTOSTATUS

- Great for identifying historical events
- Great for identifying contentions generating email to DBA
- Great for confirming when the problem was NOT in Datacom **FUNCTION=AUTOSTAT** 
	- **MUFNAME=PMUF00**
	- **OUTTAG=SNAPSHOT**
	- **REPEATS=00300**
	- **SNAPEXCL=NOTACTIVE**
	- SNAPEXCL=WARNMSG
	- **SNAPEXCL=HEADER**

#### AUTOCOLLECT

- Historical PXX shapshot capture and deltas
- Business value metrics
- Sessions are available for more detail

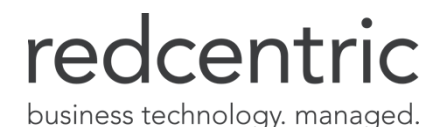

#### REVIEW SVC DUMP CAPTURE PARAMETERS FASTER PROBLEM RESOLUTION

Used when MUF is "hung" or "looping"

– SYS1.PARMLIB(IEADMC*xx*)

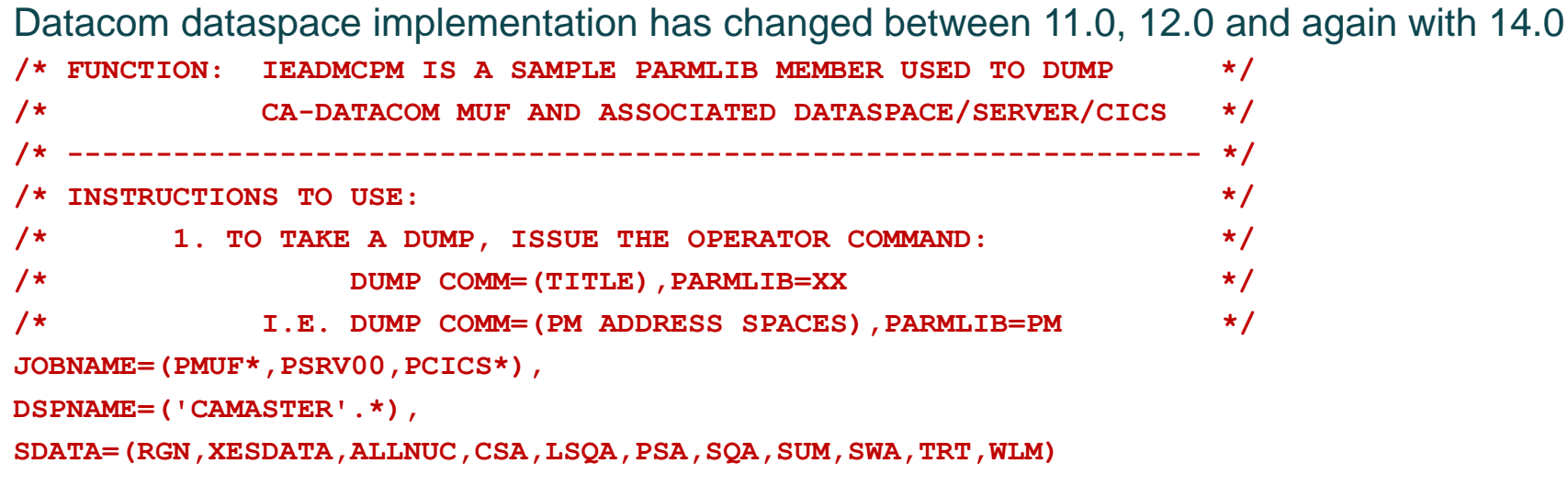

Adjust to include Shadow/MUFPLEX mufs

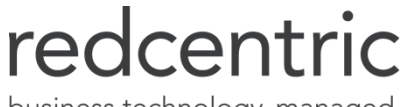

business technology. managed.

### SAMPLE BACKGROUND TASKS JANUARY 2013-AUGUST 2014

Replace IPCP software with Sysview/Rexx application (Saving £1300 p.a.) Removal of redundant Housekeeping jobs from schedule Remove redundant Datacom Tables Amend Datacom MEMLIMIT from 4G to 5G Implement zIIP processing for SYSVIEW UAT Datacom start-up options tuning Datacom 14.0 rollout UAT Increase Datacom primary data buffer size OA's making many DBUTLTY changes adding region 0M Datacom 14.0 upgrade to production MSU's reduced from 37 to 26 during this period (£750 p.m. saving for each MSU reduced)

Mainframe TCO savings £9,350 (~ \$14,200) per month

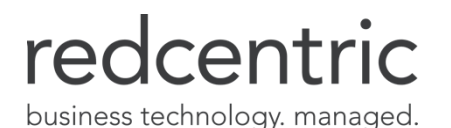

### THE BIG WIN!

SEPTEMBER 2014 REVIEW

- Mainframe no longer highest TCO server
- Mainframe migration/decommissioning budget cancelled
- Some tables/applications from other high-cost servers now moving to mainframe
- Mainframe now considered equally for some application development

A big success, but we **know** that there is **much** more we can do to optimize the mainframe estate.

The difference is that now management believe us.

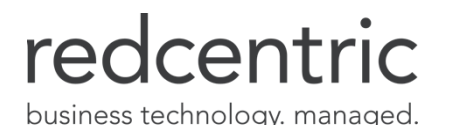

# THANK YOU

# ANY QUESTIONS?

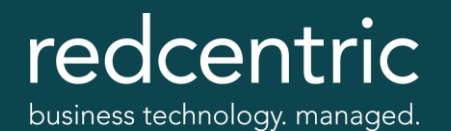

#### **HARROGATE (HEAD OFFICE)**

**Central House Beckwith Knowle** Harrogate HG3 1UG

#### **THEALE**

2 Commerce Park **Brunel Road** Theale, Reading Berkshire RG7 4AB

#### **CAMBRIDGE**

**Newton House** Cambridge Business Park **Cowley Road** Cambridge CB4 0WZ

#### **READING**

3-5 Worton Drive Reading Berkshire RG2 0TG

#### **LONDON**

John Stow House 18 Bevis Marks London EC3A 7JB

#### **INDIA**

405-408 & 410-412 Block II, 4th Floor, White House Kundan Bagh, Begumpet Hyderabad 500016

0800 983 2522 info@redcentricplc.com www.redcentricplc.com

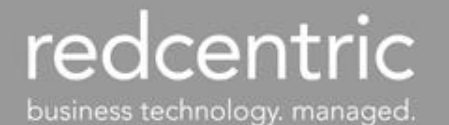

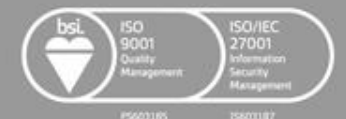